https://www.100test.com/kao\_ti2020/289/2021\_2022\_VisualFoxP\_c 97\_289706.htm

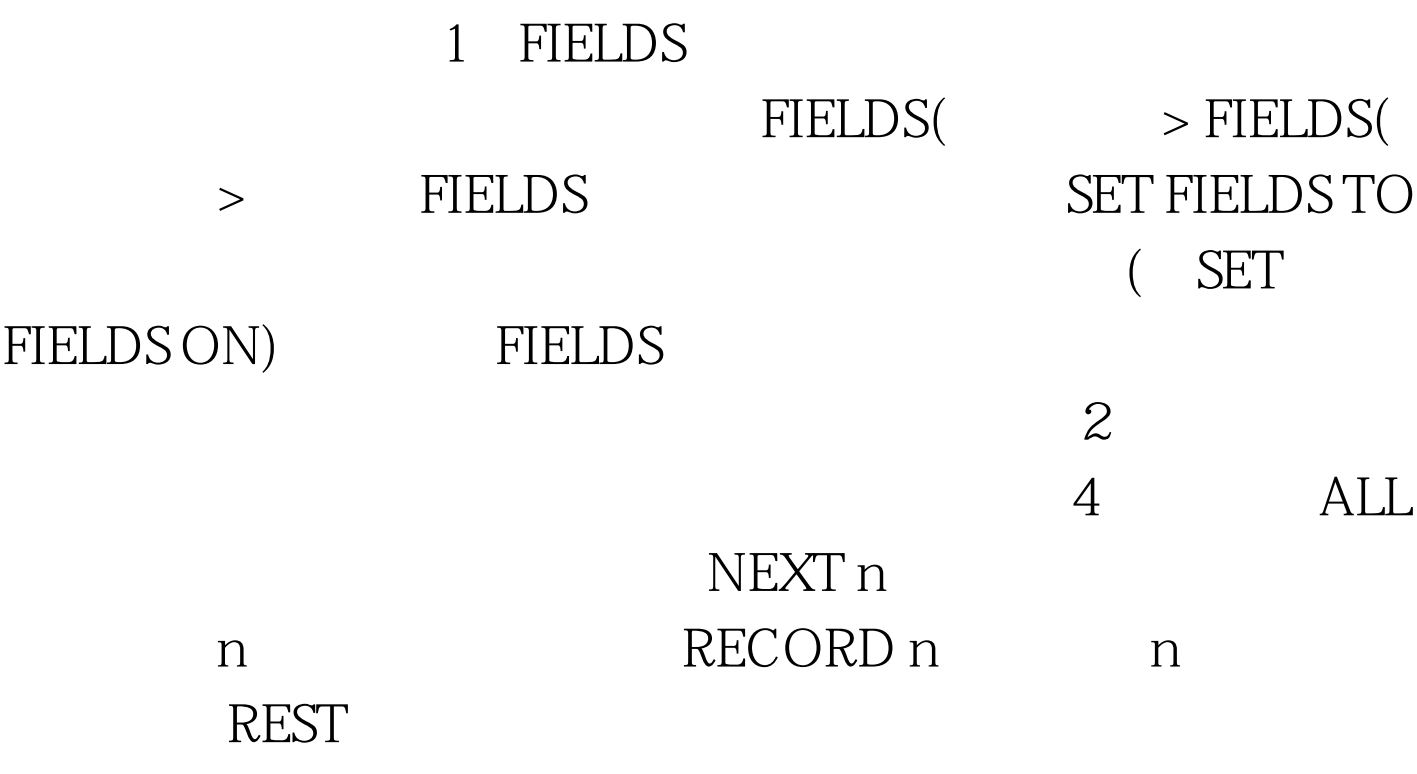

 $n(n \tO)$ 

(RECORD n) NExT n, FOR

wHILE

ALL REST WHILE EOF() T 3 FOR WHILE FOR( ) wHILE( )

## FOR( )

wHILE(  $>$ 

## REST FOR wHILE FOR wHILE wHILE FOR WHILE 100Test

www.100test.com